RDBE Calibration Data and DiFX

VLBA Sensitivity Upgrade Memo 44

Walter Brisken & Amy Mioduszewski 19 Oct 2015

# 1 Introduction

This memo describes the path that calibration data takes within the RDBE-based VLBA and GBT and the WIDAR-based VLA. In this document calibration data consists of system temperatures  $(T_{\text{sys}})$ , antenna gains (as function of pointing and frequency), pulse calibration data (tone phases and amplitudes), round-trip (cable cal) data, weather data and system generated data editing flags. The impatient reader should flip to Figs.  $1 \& 2$  $1 \& 2$  $1 \& 2$  to get the big picture. From there details of interest can hopefully be found in the text.

Some information about each bit of software described here can be found on the VLBA Software Wiki at <https://staff.nrao.edu/wiki/bin/view/NM/VlbaSoftware>.

# 2 Historical VLBA calibration data paths

Over the history of the VLBA the standard path for calibration data to join visibility data from the correlator (either the hardware correlator or DiFX) as evolved. These are described below.

## 2.1 Pre-calibration transfer

In the earliest days of the VLBA the calibration data path was similar to what was typical of other VLBI stations (and this practice continues today at many VLBI stations). Calibration data derived during the observation were extracted from the monitor data archive by a program called  $\tan$  which creates a file called projectcal.vlba (or its compressed equivalent with a trailing .gz). Here project is the name of the experiment with session code if applicable (e.g., bb210a or tx001). This file can be found in /home/vlbiobs/astronomy/mmmyy/project/ where mmmyy describes the month of the observation in a format such as jul13. This directory is available for web browsing via [http:](http://www.vlba.nrao.edu/astro/VOBS/astronomy/) [//www.vlba.nrao.edu/astro/VOBS/astronomy/](http://www.vlba.nrao.edu/astro/VOBS/astronomy/)mmmyy/project/. Users would download this file, separate it into parts (often with AIPS task VLOG) for consumption into AIPS through different tasks.

## 2.2 Calibration transfer

To simplify access to calibration data by users the VLBA hardware correlator began attaching calibration data directly to the IDI-FITS files produced by the correlator. The *project*cal.vlba remained available in cases where problems in "calibration transfer" occurred or if manual edits to the calibration data were required. When concatenating these FITS-IDI files in AIPS, a procedure (MERGECAL) is required to ensure the calibration data were not duplicated.

#### <span id="page-1-1"></span>2.3 Pre-RDBE DiFX

The calibration data path of the VLBA DiFX correlator was designed to mimic the calibration transfer convenience introduced by the hardware correlator. In order to generalize the capability and to avoid exposing core  $\text{DirX}$  utilities to the complications and possible ambiguities<sup>[1](#page-1-0)</sup> of the ANTAB format, a separate command line program called vlog was produced that converts the projectcal.vlba file into four separate files that difx2fits looks for when forming FITS-IDI output files. These files are called tsys, pcal, weather, and flag. Formats for these files are documented in the DiFX Reference Manual ([http://cira.ivec.org/dokuwiki/lib/exe/fetch.php/](http://cira.ivec.org/dokuwiki/lib/exe/fetch.php/difx/difxuserguide.pdf) [difx/difxuserguide.pdf](http://cira.ivec.org/dokuwiki/lib/exe/fetch.php/difx/difxuserguide.pdf)). The gain tables are generated by selecting relevant entries from files found in a directory pointed to by environment variable GAIN CURVE PATH . These files are in a format readable by ANTAB. Unlike for system temperature measurements in ANTAB format, there are no concerns about ambiguities in the gain data. In the VLBA deployment, GAIN CURVE PATH points to a directory (currently /home/swc/difx/gaincurves/) which contains symbolic links to gain files maintained by VLBA operations which live in /home/jansky3/vlbaops/TCAL/ .

Because difx2fits is run on whole experiments at a time users do not need to run MERGECAL in this case.

## 3 Sources of RDBE calibration data

This section describes the source of calibration data for the VLBA wideband observing system (using RDBEs and Mark5C recorders). As noted below, some data from some antennas other than the VLBA make use of the same path.

#### 3.1 System temperature

System temperature values derived from the legacy observing system are not appropriate for use with data collected with the wideband (RDBE) system as bandwidths and bandpass shapes differ and in principle introduced noise could differ.

For both RDBE personalities (PFB and DDC) switched power is extracted within the RDBE firmware. Squared signal level, a quantity proportional to power, is separately accumulated for the two states of the injected switched power ('on' and 'off') for each baseband channel created by the RDBE. In the case of the PFB, all 32 polyphase channels produce switched power even though only 16 polyphase channels get recorded. In the case of the DDC, switched power is measured only within the bandpasses requested by the observer. The RDBE server application collects the integrated switched power every second and multicasts the information using multicast port 20021 and multicast group 239.193.2.6. The switched power records are time-tagged by the server application.

The site control computer (e.g., pt-cc) runs a process called rspr (the RDBE Switched Power Receiver) which collects switched power from the two RDBEs. rspr maintains knowledge of the configuration of the RDBEs by monitoring information multicast by the executor and by periodically polling monitor points within the RDBEs via their MIB interface. Using this state information, each set of switched power data is associated with a sky frequency, polarization, bandwidth and sideband for unambiguous context. Switched power data and the channel context is written to

<span id="page-1-0"></span><sup>&</sup>lt;sup>1</sup>ANTAB formats don't contain enough information in uncommented fields to uniquely associate  $T_{\rm sys}$  data to the correct baseband channels so VLBA-specific comments are currently used as a guide. Further, ANTAB files do not assign timestamps that are unique as the year is not provided.

a text file on the control computer in  $\text{/tmp/sp\_staging/}$  in files with systematic names of the form  $station\_yyy \_ddd\_hh\_mm\_ss$ . switched power. A new file is created whenever an experiment starts or stops, or when UTC midnight occurs. Normally between experiments the RDBEs are not configured with frequency information and therefore although switched power data is being generated it is not saved. At the close of each file, it is compressed using the xz compression tool. This tool when used in its level 3 compression mode was tested to perform 30% better than gzip and about 15% better than bzip2. Compression modes greater than 3 resulted in significantly longer execution time with little or negative gain in compression. After compression the file is moved to /tmp where RMDS (the Remote Monitor Data Server) looks for these files. They are then copied to Socorro and placed in /home/vlba/metadata/switchedpower for long term storage. The files on the control computer are moved from /tmp to /tmp/rspr.tmp where they remain for 10 days to allow for recovery if data transmission from the site fails. Up through this point the handling of switched power data is completely automatic.

Computation of system temperature from switched power files (both those suitable for DiFX and in ANTAB format) can be made either with rdbetsm (see Sec. [6.1\)](#page-9-0).

#### 3.1.1 Multicast data format

The RDBE server program multicasts switched power in a binary format that differs a bit between the PFB and DDC personalities. In all cases the transmitted data use big-endian (Motorola) byte ordering.

Every PFB switched power packet contains data for all polyphase channels, including the awkward end channel which contains 16 MHz from each of the top and bottom of the sampled band for a total of 32 sets of numbers. The first 16 bytes contain an Binary Coded Decimal (BCD) encoding of the time:

```
Code 1 PFB switched power header.
```

```
struct SwitchedPowerSetPFB
{
```

```
char timeBCD[16]; /* YYYYDDDHHMMSSxxx (xxx are dummies) */
       struct SwitchedPowerPFB switchedPower[0]; /* points to the data */
} __attribute__((packed));
```
The BCD timestamp has a value 1 second larger than the actual end time of the switched power integration. The zero-length array switchedPower is a C language construct that makes access to the switched power array easier without adding length to the header. This header is followed immediately by data for 32 channels, each being a 24 byte long structure:

In the DDC personality switched power is only generated for the channels being created which can number between 1 and 4. Like the PFB, each multicast switched power packet has a header and a small structure for each channel which are defined below.

In the DDC the two count values are added to the header and allow for edge cases where unequal amount of data are counted for the 'on' and 'off' states to be properly normalized.

Here the array index provides the channel number so that does not need to be explicitly transmitted. Sampler bias is accounted for in the v0n and v0ff parameters.

Code 2 PFB channel data.

```
struct SwitchedPowerPFB
\mathcal{L}uint16_t ifNum; /* 0 or 1 */
       uint16_t chanNum; /* 0 to 15 */
       uint16_t dummy[2]; /* not used */
       uint64_t pOn;
       uint64_t pOff;
} __attribute__((packed));
```
Code 3 DDC switched power header.

```
struct SwitchedPowerSetDDC
{
       char timeBCD[16]; /* YYYYDDDHHMMSSxxx (xxx are dummies) */
       uint32_t countOn; \sqrt{*} used to normalize ON data */uint32_t countOff; /* used to normalize OFF data */
       struct SwitchedPowerDDC switchedPower[0]; /* points to the data */
} __attribute__((packed));
```

```
Code 4 DDC channel data.
```

```
struct SwitchedPowerDDC
{
        uint64_t pOn;
        uint64_t pOff;
        int64_t vOn;
        int64_t vOff;
} __attribute__((packed));
```
#### 3.1.2 Archival switched power data format

Data produced by rspr is stored in compressed (with xz) text files. These text files currently support 2 kinds of information: comments and data. Comments begin with a pound sign  $(\#)$  and are ignored by downstream software. Some of the information in the comments may be useful for diagnostics. Data lines contain all the switched power information for one RDBE at one time stamp and thus can be quite long. Each line has 3 columns of header information followed by 5 columns of data per channel. The header consists of the antenna name (2 characters), and start and stop time of the Tsys integration period represented in MJD. Each channel has the following information:

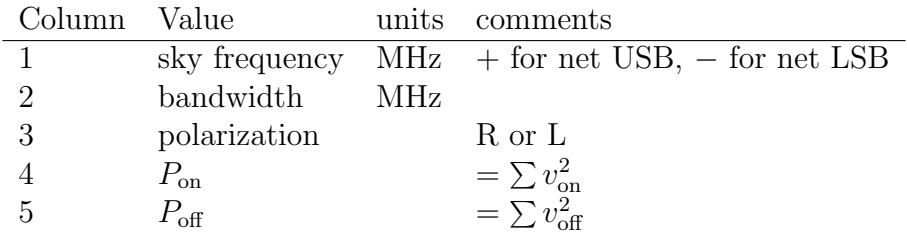

#### 3.1.3 DiFX extracted system temperature

It is possible to command DiFX to extract switched power from 2-bit quantized baseband data. This was used before the RDBE switched power extraction was working. The primary disadvantage in the DiFX-based switched power extraction is that it can have a significant impact on correlation performance. For this reason the DiFX-based system temperature measurements are not used, though they remain an option if needed.

### 3.2 Gains

With the exception of the VLA, gain data for HSA antennas continues to be collected from the same source as used by the legacy (pre-RDBE) system (see Sec. [2.3\)](#page-1-1). In the VLA case, a antenna-specific gain file will be created for each phased-VLA experiment. difx2fits will look for files of the form project. antenna. gain when building IDI-FITS files. Such a file, if found, will override values found in files in \$GAIN CURVE PATH.

## 3.3 Pulse calibration

There are two sources of pulse calibration information for RDBE data. The first is derived in realtime by software running on the X-cube switch. The second is the DiFX correlator. The legacy system pulse calibration data should not be used for RDBE data as the signal paths differ.

#### 3.3.1 X-cube derived pulse calibration

The X-cube software switch which is installed at each VLBA site and the GBT sees all of the recorded baseband data and contains significant computing resources. Software running on this machine,  $\mu$  pcalxcube, determines the RDBE configuration<sup>[2](#page-4-0)</sup> by listening to emitted archive messages

<span id="page-4-0"></span><sup>2</sup>Currently it is assumed that the SSLO of the IFs are multiples of the pulse cal interval. At this time the SSLO is always a multiple of 100 MHz, so there is no concern. In the future it is possible that flexible LOs could violate this assumption. It will be possible to handle most of the likely cases but some additional work within pcalxcube will be needed.

and automatically configures itself for appropriate pulse cal extraction<sup>[3](#page-5-0)</sup>. A time-domain folding algorithm is used to attain a computational load roughly equivalent to one floating point addition per baseband sample. Parallelism both through use of multiple CPU cores and through use of vector instructions enables even the highest sample rates, 1024 Msps aggregate, to be comfortably handled.

Every second accumulated time-domain data is Fourier transformed. The spectrum that is produced from this DSP technique typically contains hundreds or thousands of frequency bins of which a small fraction contain frequencies containing pulse cal tones. Due to the folding, only frequencies within a fraction of 1 Hz (the inverse of the accumulation period) of the bin center are coherently combined; the choice of fold parameters is such that the tones always land in these sweet spots.

This efficient algorithm can extract all of the tones within the bands with essentially no additional overhead beyond the cost of the first tone extracted, however there is a cost to transporting and storing the pulse cal information. To reduce the data volume, up to four tones are extracted from each band. For bandwidths less than four times the tone spacing all tones in the band are extracted. For DDC channels larger than four times the tone spacing, two tones are placed near the band edges as close as possible to  $\Delta \nu/8$ , one tone is placed as close to the band center as possible, and the final tone is placed one tone away from the one near the center. For PFB channels in the case of 1 MHz tone spacing, the four tones to be extracted are 5, 17, 18, and 27 MHz from the SSLO. The center tone (at 16 MHz) is avoided as the PFB has an artifact tone at mid-band. Tones residing on the baseband channel edges are never extracted as they are useless for multiple reasons.

The extracted pulse cal tones are packed into a binary structure containing data for up to 64 tones and multicast using port 41222 and group 225.2.2.2. In cases where two DBEs are in use, pulse cal data for each DBE will be packaged in a separate packet.' These messages are picked up by rspr which writes them to text files. rspr then handles these files exactly the same way is it handles switched power data. Ultimately the extracted pulse cal data ends up in /home/vlba/metadata/xcube pcal.

The binary data multicast from pcalxcube to rspr consist of a header:

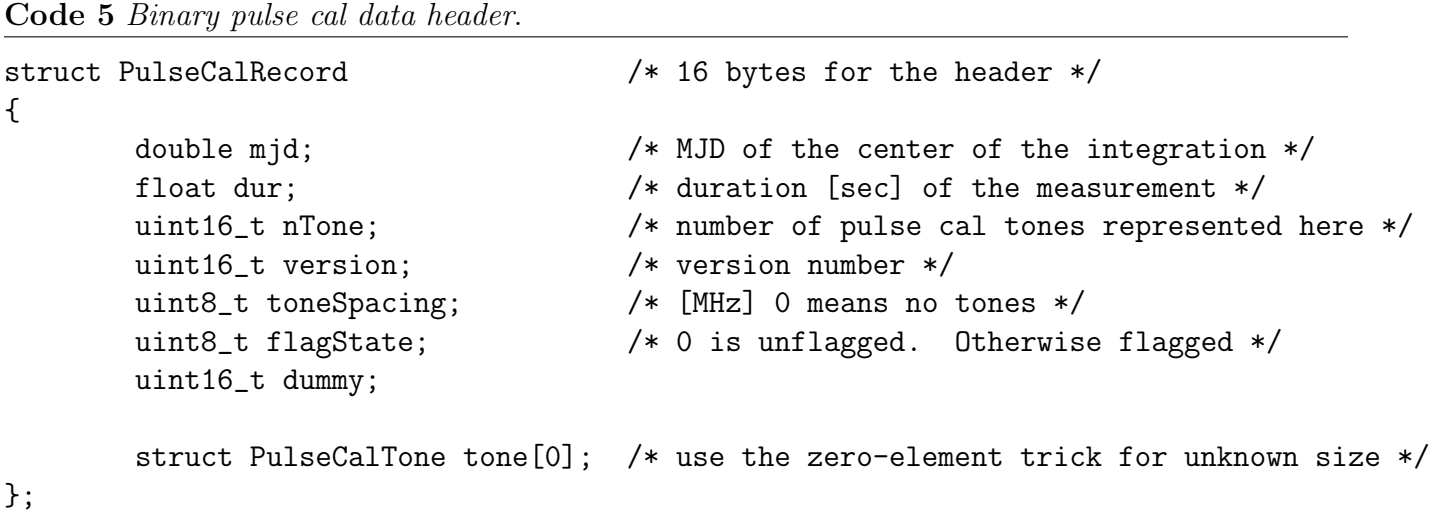

followed by  $n_{\text{Tone}}$  tone records:

<span id="page-5-0"></span><sup>&</sup>lt;sup>3</sup>As of this draft, 20150730, the state of the pulse cal generator is not accessible to pcalxcube and 1 MHz is universally assumed.

Code 6 Binary pulse cal tone record.

```
struct PulseCalTone /* 20 bytes per tone ; must be multiple of 4 */{
       float re, im; /* complex parts of the tone measurement */
       uint32_t skyFreq; /* frequency [MHz] of the tone */
       uint8_t channel; /* channel number of the RDBE (0-based) */
       uint8_t rdbeId; /* RDBE number (currently 0 or 1) */
       char pol; /* 'R' or 'L' */char sideband; /* 'U' or 'L' */
       uint16_t threadId; /* only 10 LSBs are used. 6 MSBs reserved for future */
       uint16_t dummy;
};
```
Future needs can be handled by updating the format and changing the header version number. As of this writing the version number is 3.

One could snoop on the extracted pulse cal data in real time by logging into the X-cube unit and running testpulsecalreceive program. Every second a new batch of values will be displayed on the screen.

#### 3.3.2 Archival pulse cal data format

The pulse cal records that end up in /home/vlba/metadata/xcube pcal are formatted in text as follows. Comment lines begin with  $\#$  and contain no vital information, although some of the information in comments is formatted such that it can help software interpret the pulse cal data. Data lines always begin with 6 fields describing the content of that data line:

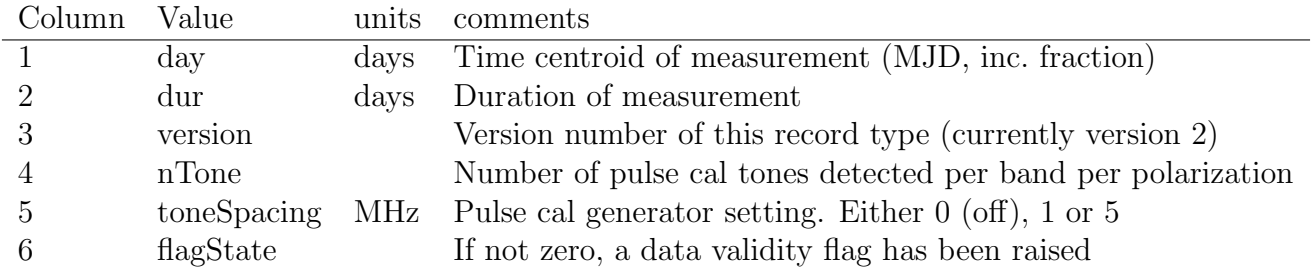

Following these four fields is a record for each tone,  $nTone$  total. Version 2 records (the first to contain usable data) consist of the following 8 fields:

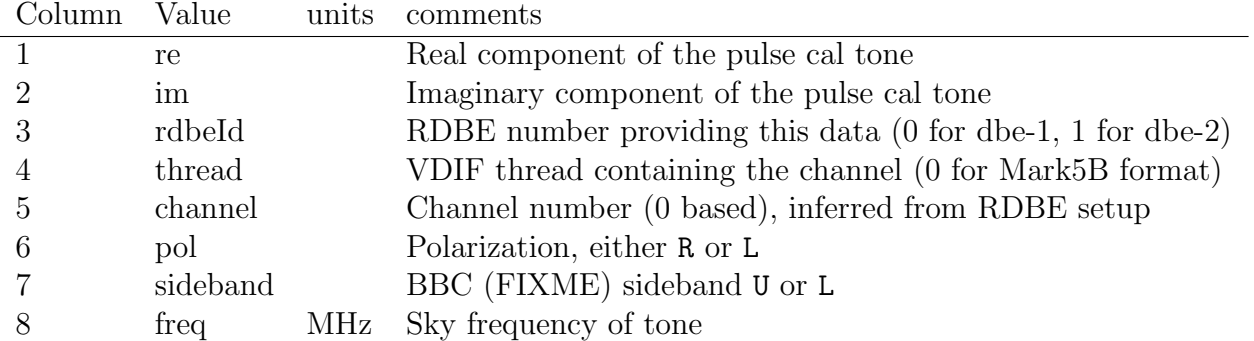

Note that this format differs from that which is generated and used by DiFX. This raw format is intended for use in diagnostics and in generating ANTAB files which may be sent to correlators that do not generate pulse cal data themselves.

#### 3.3.3 DiFX derived pulse calibration

DiFX has the ability to extract all pulse cal tones within all observed baseband channels. DiFX pulse cal extraction is documented in detail at <http://cira.ivec.org/dokuwiki/doku.php/difx/pcal> . This section summarizes some relevant aspects.

DiFX extracts pulse calibration tones before the fringe rotation and Fourier transform steps. The calculations are primarily performed in the time domain with a single transform to the frequency domain at the end of the calculations. Depending on the numerology of the tone separation, the sample rate and the baseband channel tuning (modulo sample tone separation) one of three algorithms is used. The algorithms used in DiFX are very nearly the same as those used in pcalxcube. The most general algorithm adds the capability to reduce the fold buffer sizes by applying a complexvalued rotation on each pass through the folding (somewhat equivalent to making the fold buffer a non-integer length).

Extracted tones are stored within the .difx/ directory created for each DiFX job correlated. A separate pulse cal file will be written for each antenna. The pulse cal data files are systematically named in the form:  $PCAL \_day \text{ } sec \text{ } sat$ , where  $day$  is the 5 digit integer MJD of the start of visibilities, sec is a zero-padded 6 digit number of seconds since the MJD midnight, and ant is the 1 or 2 letter antenna name in capital letters. There is potential for these text files to have very long lines (more than 10,000 bytes) when many pulse cal tones are extracted.

The format of DiFX-extracted pulse cal data is described in the DiFX Users Manual ([http:](http://cira.ivec.org/dokuwiki/lib/exe/fetch.php/difx/difxuserguide.pdf) [//cira.ivec.org/dokuwiki/lib/exe/fetch.php/difx/difxuserguide.pdf](http://cira.ivec.org/dokuwiki/lib/exe/fetch.php/difx/difxuserguide.pdf)).

#### 3.4 Cable cal data

Information on the round trip cable calibration is collected by the L103 module and is injected in to the legacy system monitor stream via the VME station computer. Cable cal data is captured by mon2xml and sent to the new vlbampts database (see Sec. [5\)](#page-9-1). A python program db2cc can extract the relevant records if given the .vex file for an experiment. Normally this program will be called by rdbetsm and humans need not be involved. Cable cal files will be left in the jobs/ directory. One file will be created per antenna with the name *project.station.cablecal*, all lowercase.

As some point the VME replacement program will transfer cable cal monitoring to a system that bypasses the VME and mon2xml, but everything downstream of that will remain unchanged.

While the cable cal data still comes from the legacy system it remains relevant for RDBE operation.

#### 3.4.1 Historical note

In the past, the legacy program tsm extracted cable cal data and merged into the pulse cal table in the legacy VLBA calibration (*project*cal.vlba) file. For a legacy project vlog would extract the cable cal and place that data within the VLBA-wide pcal file (or multiple *project.antenna.*pcal files, one per antenna) along with the pulse calibration data. For RDBE projects where the legacy system pulse cal data is not of value the cable cal data was extracted to a file called project.antenna.cablecal.

#### 3.5 Weather

Weather data follows the same general path as cable cal data. The VME receives data from the weather station and emits it as legacy monitor data which mon2xml collects sends to the vlbampts database (see Sec. [5\)](#page-9-1). A python program db2wx can extract the relevant records if given the .vex file for an experiment. Normally this program will be called by rdbetsm and humans need not be invoked manually. Weather data files will be left in the jobs/ directory. One file will be created per antenna with the name *project*. *station*. **weather**, all lowercase.

As some point the VME replacement program will transfer weather data monitoring to a system that bypasses the VME and mon2xml, but everything downstream of that will remain unchanged.

Weather data from both the VLA and GBT are gathered by  $db2wx$  in similar, but not identical, manners. GBT weather data ends up in the vlbampts database and VLA weather data gets to the evlampts database. Both have different monitor point names than used by the VLBA.

#### 3.6 Flags

System data validity flags, or simply "flags", are used by astronomers to mask potentially imperfect data. Common flags include "source change in progress", "synthesizer unlocked", or "ellipsoid position error". There are two streams of flags in the VLBA system. The first, for subsystems controlled by the VME, is through mon2xml, and the second, for subsystems under executor control, are through MIBs or software MIB emulators. In both cases emitted flags are captured (see Sec. [5\)](#page-9-1) and placed in the vlbampts database.

A python program called db2flag extracts relevant information if given the .vex file for an experiment. Normally this program will be called by rdbetsm and humans need not be invoked manually. Flag files will be left in the jobs/ directory. One file will be created per antenna with the name *project.station*.flag, all lowercase.

## 4 Other sources of non-RDBE calibration data

The new calibration path allows independent sources of calibration data for each antenna in a project. There are two supported data formats.

The first is ANTAB format for system temperature (and its associated formats for flags, weather and pulse/cable cal). Like for the VLBA, a combined "cal" file containing multiple calibration tables is supported. vlog can be run directly on as many such files as needed to produce a full set of calibration information. Since the new behavior is to write separate files for each antenna there should be no concern about overwriting the data for the VLBA.

The second acceptable format (one less likely to be used) is DiFX-formatted per-antenna pertable calibration files. The format of these files is described in the sections above.

Antenna naming is a possible source of error in transferring calibration. The 1- or 2-letter antenna code used both inside and in the name of the DiFX-formatted calibration files must match that used for that antenna within the .vex file. These names are treated as case-insensitive.

#### 4.1 VLA system temperature

System temperatures for the phased VLA are created within AIPS. A special AIPS task VLAMP us used to create an ANTAB file compatible with  $\mathsf{vlog}$ . Once this file is created<sup>[4](#page-8-0)</sup> the analysts

<span id="page-8-0"></span><sup>4</sup>As of this writing Amy Mioduszewski does this.

should run vlog on this file to produce *project*.y.tsys.

## <span id="page-9-1"></span>5 Monitor data transfer

A program, RemoteMonitorDataServer, running on the control computer, is responsible for transferring monitor data, pulse cal data, and switched power data back to appropriate directories under /home/vlba/metadata, which live on the computer "filehost" in Socorro. Ten days of past records are stored on the control computer to allow for recovery if a data transfer failed. The mechanism for recovering this data is documented (where? FIXME!!!).

## 6 Post-observation software

The sections that follow describe the software tool chain that is used to get calibration into the IDI-FITS output files. See Fig. [2](#page-16-0) for a big picture view of how the various parts fit together.

Upon the completing of rdbetsm, the programs tsm and vlog are no longer needed. The original tsm program should not be run anymore. In certain cases running vlog on non-NRAO stations may be useful so as to produce calibration data that can be fed straight into difx2fits.

The following sections show sequence of commands that are representative of a normal VLBA observation. Details may vary from project to project. Each program provides some help information if needed by supplying -h or --help command line arguments.

#### <span id="page-9-0"></span>6.1 rdbetsm

The program rdbetsm is responsible for gathering data from many parts of the VLBA system and formatting them for later use. Two output data types are produced by default: a familiar cal.vlba (e.g., ANTAB) file, and file suitable for ingestion into difx2fits to complete calibration transfer to the output FITS files.

Five different types of calibration and editing data are handled by rdbetsm as described in the following sections.

#### 6.1.1 Tsys

Computation of system temperature occurs after observing is complete by rdbetsm<sup>[5](#page-9-2)</sup>. This program takes as input a .vex file for an experiment and produces a set of files with systematic names project. station. tsys in a format that difx2fits can handle. This format is documented in the DiFX Reference Manual. rdbetsm first averages the switched power. The averaging periods are determined by taking the data valid period for each scan as depicted in the .vex file and dividing it into equal sized chunks as close to 30 seconds in duration as possible (the 30 second default can be overridden if desired though command line arguments to difx2fits or to makefits). Validity flags, as determined by rspr, are honored by rdbetsm. These flags do not adjust the averaging interval, so it is possible for some data to have as little as 1 second of data averaging. Noise diode noise temperatures,  $T_{\text{cal}}$ , are required to convert switched power into  $T_{\text{sys}}$ 

$$
T_{\rm sys} = \frac{1}{2} \frac{P_{\rm on} + P_{\rm off}}{P_{\rm on} - P_{\rm off}} T_{\rm cal}.
$$
 (1)

<span id="page-9-2"></span> $5$ rdbetsm grew out of a program rdbetsys which served only to produce system temperature data. This program is still available but rdbetsm should be considered its successor.

rdbetsm finds these values in files found in a directory pointed to by environment variable TCAL PATH . Currently this points to /home/jansky3/vlbaops/TCAL .

In addition to adding this data to the output ANTAB file, A separate output file is made per station with name *project.station*.tsys which is placed in the project jobs/ directory. The format of this file is as follows. Comment lines begin with  $#$  and contain no vital information. Data lines begin with four columns:

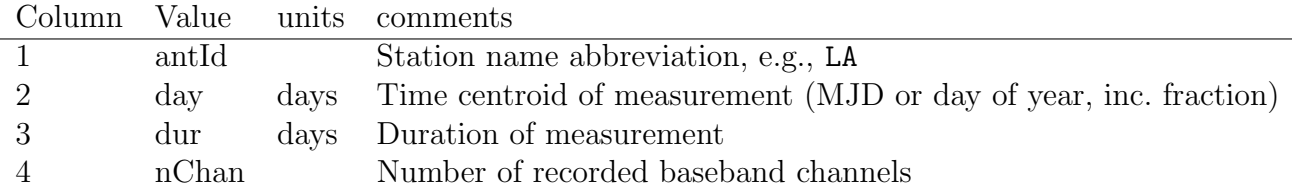

After these three columns there is a pair of columns for each recorded baseband channel, listed in "natural channel order", meaning that the names of the channels, as seen in the .vex file, are put in alphabetical order. The first column for each channel is the system temperature (in K), and the second is the name of the receiver (e.g., 20cm).

#### 6.1.2 Pulse Cal

No calculations beyond averaging are needed to produce usable pulse cal data. Averaging is performed in the same manner as for Tsys data. Validity flags, as determined by rspr, are honored by rdbetsm. These flags do not adjust the averaging interval, so it is possible for some data to have as little as 1 second of data averaging, which is typically enough to measure phase to about 1 degree.

Because it is expected that DiFX will produce pulse cal data that will end up in the FITS file rdbetsm does not package pulse cal data for calibration transfer purposes.

#### 6.1.3 Cable Cal

A helper program, db2cc, is used to extract cable cal monitor points from the vlbampts database. The database stores the raw monitor values which are converted to delay (in picoseconds) according to a recipe that can be found on page 9 of VLBA Technical Report #5. Note that additional scaling by  $512.0/36.0 \times 3276.8$  is required due to scaling performed in mon2xml. The cable cal value reported in the output ANTAB formatted file is determined by linear interpolation to the averaging center for pulse cal data.

A separate output file is made per station with name *project.station.cablecal and is placed in* the project jobs/ directory. The format of this file is as follows. Comment lines begin with  $\#$  and contain no vital information. Data lines always have 4 fields:

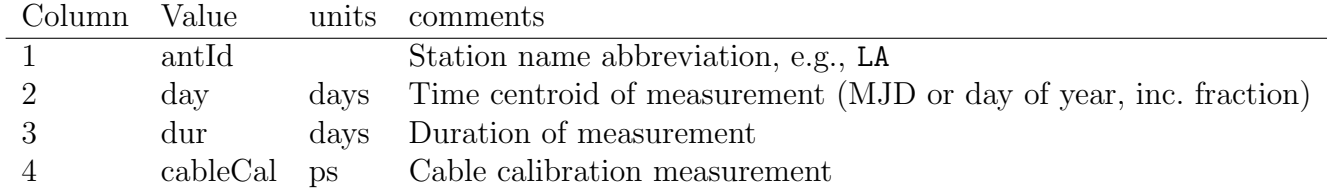

There may be two additional columns that contain debug information.

#### 6.1.4 Weather

A helper program, db2wx, is used to extract weather data from the vlbampts database for VLBA and GBT, and from the evlampts database for the VLA. Recovered values are used without further recalculation, averaging, filtering, or interpolation.

A separate output file is made per station with name *project*. *station*. weather and is placed in the project jobs/ directory. The format for the output per-station weather files is as follows. Comment lines begin with a  $#$  and contain no vital information. Data lines always contain 9 columns.

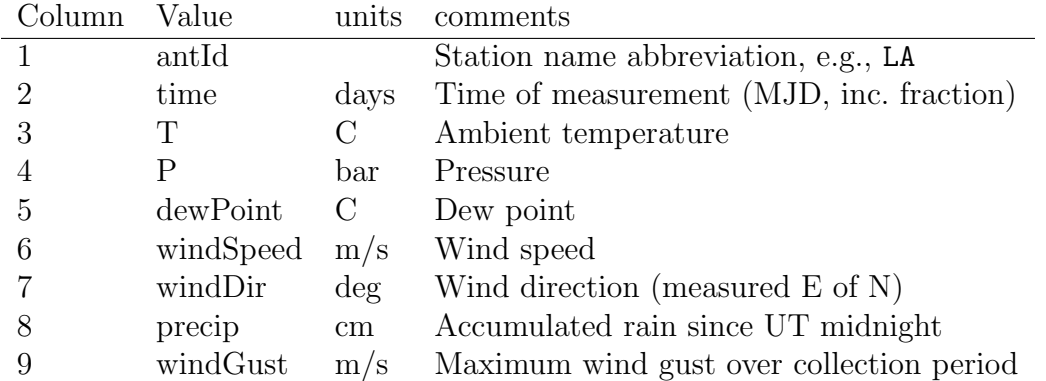

#### 6.1.5 Flags

Data validity flags are collected from the v1bampts database by helper program db2flag. There are two sources of such data:

- 1. MIB- or MIB-emulator-based hardware emit alerts that are directly collected by RemoteMonitorDataServ As of this writing the following MIB-based flags are generated:
	- (M402) ellipsoid position error
	- (L404) synthesizer out of lock
- 2. SIB-based hardware is still controlled by the VME. A new program, mon2xml converts relevant monitor data into EVLA messages, which are then collected by RemoteMonitorDataServer. As of this writing the following SIB-based flags are generated:
	- (L104) synthesizer out of lock
	- Source change in progress
	- Antenna pointing error
	- Focus/rotation mount out of position
	- Antenna out of point mode

As the VME replacement program continues the monitor points will eventually migrate entirely to the MIB path.

A separate output file is made per station with name *project*. *station*. **flag** and is placed in the project jobs/ directory. The format of DiFX flag data is as follows. Comment lines begin with a  $#$  and contain no vital information. Flag lines always consist of exactly 5 columns.

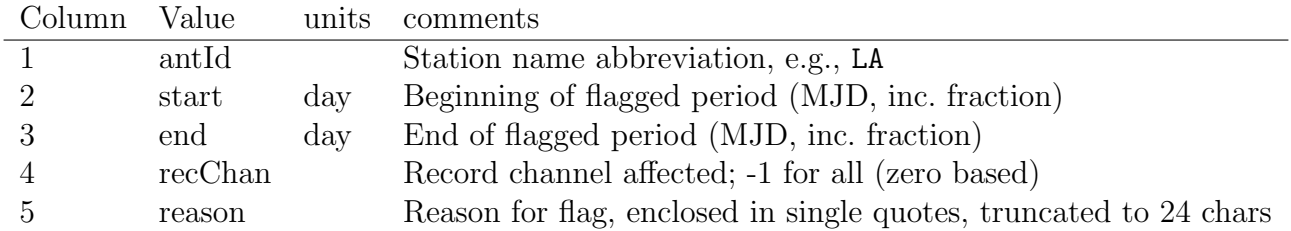

#### 6.1.6 Running rdbetsm

Shortly after<sup>[6](#page-12-0)</sup> an observation completes the VLBA operators can run rdbetsm to extract and tsmplot to plot system temperatures collected over the previous experiment.

 $\rightarrow$  cd /home/vlbiobs/astronomy/*MonYr/project* 

 $\rightarrow$  rdbetsm project.vex projectcal.vlba # to be done by operators

Database access is not immediate so running rdbetsm can take many minutes. At this point the jobs/ subdirectory should contain .tsys, .cablecal, .weather, and .flag files for the experiment. An ANTAB file (ending in cal.vlba containing all of this information plus pulse cal, if extracted with pcalxcube, will be left in the project directory.

#### 6.1.7 Plotting rdbetsm output

The cal. vlba file can be plotted, resulting in the familiar tsm plots:

 $\longrightarrow$  tsmplot  $\#$  to be done by operators

```
∗ IN projectcal.vlba
∗ PL project/ps
∗ /
∗ EX
∗ /
```
Perhaps at this point the rdbetsm output (the cal.vlba file) would be gzipped to save space:  $\longrightarrow$  gzip projectcal.vlba

#### 6.2 vex2obs

This program retrieves clock, EOP, and Mark5 module usage information from the vlbampts database and appends the information at the end of the .vex file.

 $\rightarrow$  vex2obs project.vex # to be done by analysts This produces a .vex.obs file which should end up in the jobs/ directory.

#### 6.3 vlatsys

For experiments involving the phased VLA, one or more "VLAMP" files will be made. Process these to produce system temperature and gain files for the phased VLA. This will produce a file

 $\rightarrow$  vlatsys vexFile VLAMPfile(s)  $\#$  to be done by analysts Make sure that the .tsys file that is produced ends up in the jobs/ subdirectory before correlator jobs are queued.

<span id="page-12-0"></span><sup>6</sup>Sometimes up to 20 minutes is required for completion of transfer of the switched power data from the sites to Socorro.

## 6.4 difxqueue

Correlation and IDI-FITS file building at the VLBA DiFX correlator is done within a staging area. These directories are within /home/swc/difx/queue, defined by environment variable DIFX QUEUE BASE and are distinct from the long-lived /home/vlbiobs/astronomy file system. All files needed for both the correlation and IDI-FITS building need to be present in the staging area, including the calibration data discussed in this document. The data in question is copied to the correlator staging area with the difxqueue command. There are no user-visible changes to queueVex to support the new per-antenna per-table calibration files.

 $\rightarrow$  cd jobs  $\#$  change to the jobs/ subdirectory where this should be run  $\longrightarrow$  difxqueue add pass # to be done by analysts

### 6.5 showcal

A python utility has been created that can be used prior to FITS file generation to display which source of calibration data will be used for each table for each antenna. This should be run after correlation for the most accurate results.

 $\rightarrow$  cd jobs # change to the jobs/ subdirectory where this should be run  $\rightarrow$  showcal vexFile passName # to be done by analysts

Things to look for are:

- Antennas lacking certain calibration information, especially those where it is expected to be found. Foreign stations won't have any calibration data unless it was explicitly delivered to the analysts and properly processed (possibly through vlog acting on an ANTAB format file).
- Mark5C projects where pulse cal data comes from a source other than DiFX. Some projects do not enable pulse calibration; in these cases it is expected that this column is empty.

## 6.6 makefits and difx2fits

difx2fits is the core DiFX program that converts the native output from mpifxcorr and calibration data to IDI-FITS format. A wrapper program called makefits is used by the VLBA analysts to run difx2fits. This program adds a layer of accountability, changes filenames to match what is expected by downstream software (e.g., difxarch), prepare output for the sniffing process and check for some possible errors.

 $\longrightarrow$  makefits pass # to be done by analysts

# 7 Unfinished work

As of this writing several details have yet to be properly addressed.

• pcalxcube does not know the state of the pulse cal generator and simply assumes 1 MHz tone spacing. This will be temporarily solved by adding a virtual monitor point, L110.Pulse\_Cmd to the RDBEs. Longer term either the L110 MIB emulator will be able to handle this, or the X-cube MIB will be resurrected and a control/monitor point will be added here to the same effect.

- Handling multiple VLAMP files as would be produced for cases where the frequency setup changes during a phased VLA observation is not fully supported. Merging of the system temperature data into proper time average is complete but proper linkage to gain table entries is not fully working. At this time it is not possible to perform calibration transfer in cases where the frequency setup of a VLBI+VLA observation changes.
- db2flag does not generate flags for VLA or GBT.

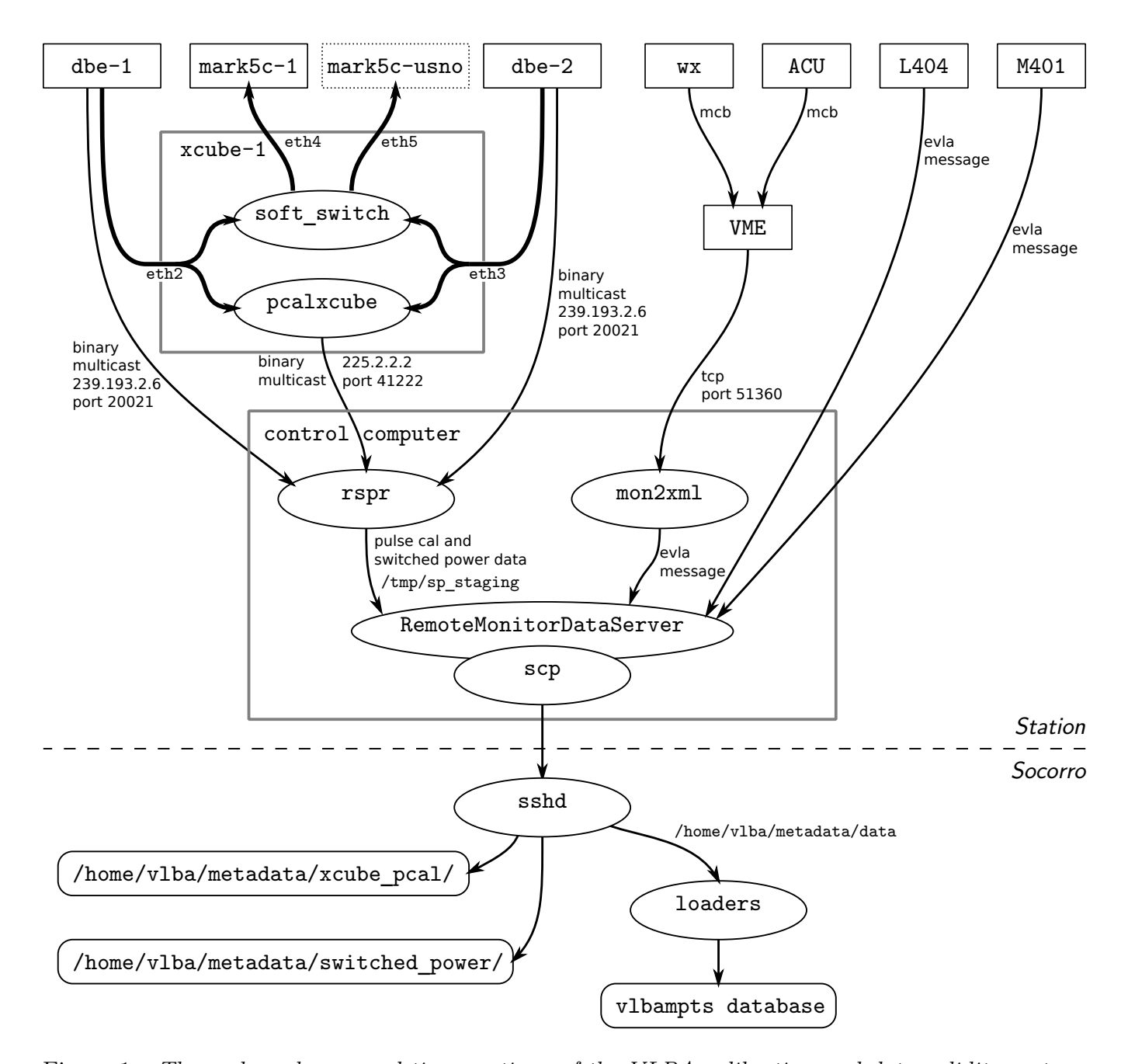

<span id="page-15-0"></span>Figure 1: The real- and near-real-time portions of the VLBA calibration and data validity system. In this diagram arrows indicate direction of data flow. Thick arrows (upper left area) represent baseband data while other arrows are low bandwidth monitor data. Ovals represent pieces of software. Overlap of ovals represents one program directly calling another. Rectangles represent pieces of hardware. Note that not all devices are listed. Rounded rectangles represent long-term data storage. Other data paths are temporary. Control data paths or real-time monitoring paths are not shown.

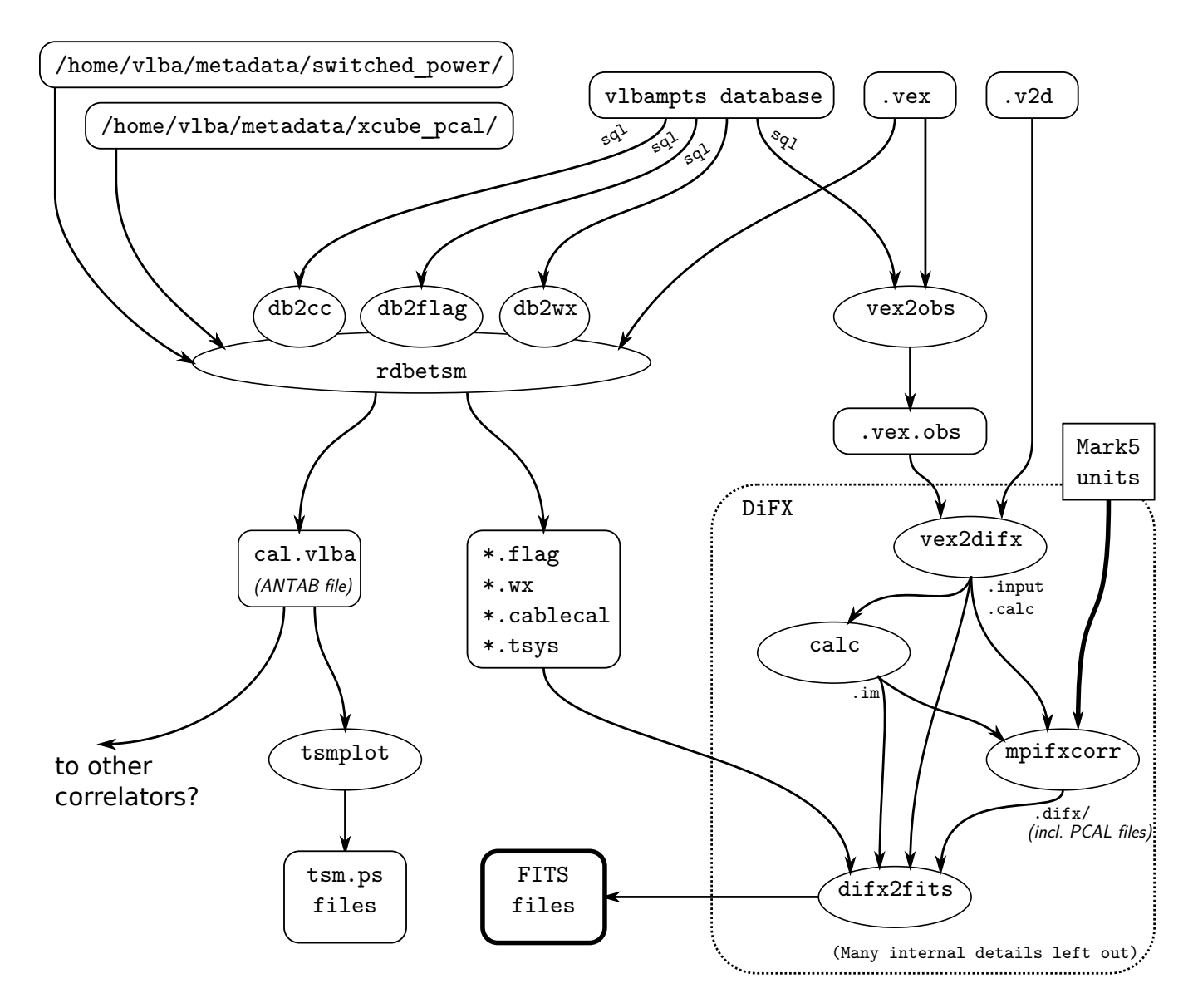

<span id="page-16-0"></span>Figure 2: The post-observing portion of the VLBA calibration and data validity system, including  $DiFX$ . In this diagram arrows indicate direction of data flow. See Fig. [1](#page-15-0) for details on nomenclature.